# **Determinación de la permeabilidad inicial en ferritas suaves con el método modificado del anillo de Rowland**

Mata-Zamora M. E. &, Valera-Orozco B., Montiel H. *Centro de Ciencias Aplicadas y Desarrollo Tecnológico, Universidad Nacional Autónoma de México Ciudad Universitaria, C.P. 04510, México D. F., México*  (Recibido: 3 de octubre de 2011; Aceptado: 30 de mayo de 2012)

En este trabajo se presenta una metodología, para medir la permeabilidad inicial en ferritas suaves (Ni-Zn y Mn-Zn), que es basada en el método del anillo de Rowland. Desarrollamos un programa computacional para obtener las curvas de voltajes de excitación contra voltajes de inducción de un circuito magnético cerrado, que permiten calcular el valor de la permeabilidad inicial a partir de la pendiente en la zona lineal de estas curvas. La importancia de establecer las condiciones experimentales en las cuales se determina  $\mu_i$  es fundamental, para restringir la respuesta en frecuencia y temperatura de los materiales estudiados.

*Palabras clave:* 75.60.Ej; 75.50.Gg; 75.40.Gb; Ferritas suaves; Propiedades magnéticas; Permeabilidad inicial; Circuito magnético

A methodology is presented, to measure the initial permeability of soft ferrites (Ni-Zn and Mn-Zn); based in the Rowland-ring method. Plots of the excitation voltages versus the induction voltages of a closed magnetic circuit are obtained by employing a software developed in our work group. The method allows to calculate the value of the initial permeability using the slope in the lineal zone of these curves. The importance of establishing the experimental conditions for the determination of  $\mu_i$  is fundamental to restrict the answer in frequency and temperature of the studied materials.

*Keywords:* 75.60.Ej; 75.50.Gg; 75.40.Gb; Soft ferrites, Magnetic properties; Initial permeability, Magnetic circuit

## **1. Introducción**

Los materiales magnéticos suaves usados en componentes eléctricos y electrónicos consisten de aceros eléctricos, polvos de hierro y ferritas. Hay una amplia variedad en composición de cada unos de estos tipos, muchos tienen formulaciones particulares bajo varias denominaciones comerciales. Las aplicaciones del acero eléctrico pueden ser en sólido, laminado o en forma de cintas. La aplicación de los polvos de hierro y ferritas pueden también utilizarse en varias formas, la más común es el toroide, al usarse en transformadores, obturadores y filtros de línea.

Un aspecto interesante y rutinario del análisis experimental de los materiales magnéticos para uso industrial es la medición del desempeño de sus características estáticas y dinámicas (DC y AC). En condiciones DC, los ciclos de histéresis estáticos caracterizan las propiedades magnéticas tales como: magnetización remanente Mr, magnetización a saturación M<sub>s</sub> y campo coercitivo H<sub>c</sub>. En relación al comportamiento AC, este se describe en términos de las curvas dinámicas B-H, campos E-H y pérdidas de potencia [1].

En particular para los materiales magnéticos suaves existe un método de prueba estandarizado [1] muy común para medir sus propiedades dinámicas. Este método de prueba emplea un circuito magnético cerrado que consiste de un embobinado primario por el cual circula una corriente I e

induce un campo magnético a una muestra en forma de toroide. El flujo magnético inducido (B) en la muestra, es fácilmente medido mediante un segundo embobinado conectado a un fluxómetro integrador, o un circuito digitalizador para altas frecuencias. La Figura 1 muestra el diagrama de bloques simplificado usado en un sistema típico para medir ciclos de histéresis dinámico (histerógrafo).

Entre las propiedades que pueden ser medidas a través del arreglo anterior está la permeabilidad inicial mediante la obtención de los ciclos de histéresis dinámicos. Sobre la misma base del circuito magnético cerrado nosotros proponemos que la permeabilidad inicial también puede ser

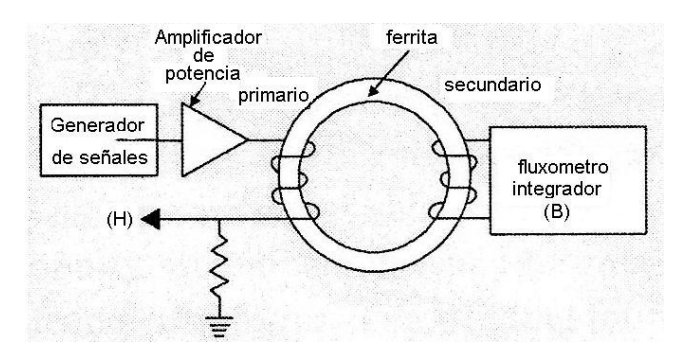

**Figura 1.** Configuración típica para la medición de ciclos de histéresis dinámica en materiales suaves a bajas frecuencias.

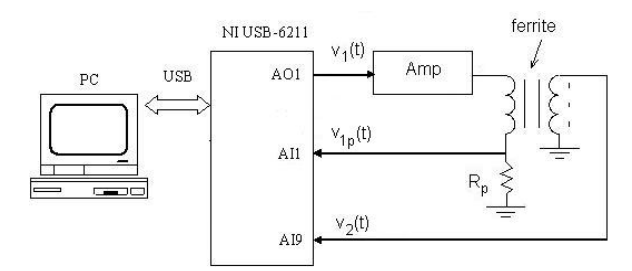

**Figura 2.** Esquema del sistema para la medición de los voltajes de excitación y de inducción medidos en los embobinados primario y secundario del arreglo experimental.

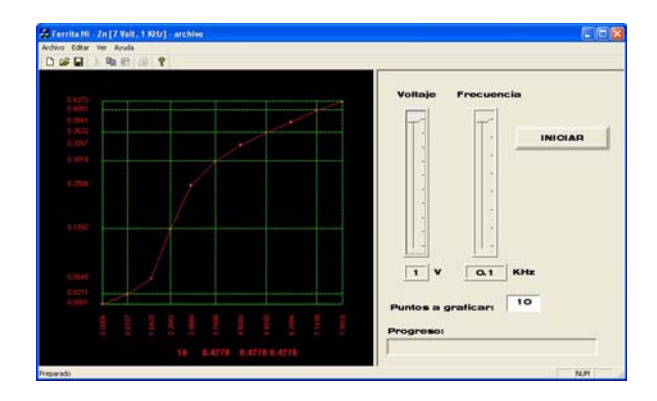

**Figura 3.** Software de operación para la medición de la permeabilidad inicial.

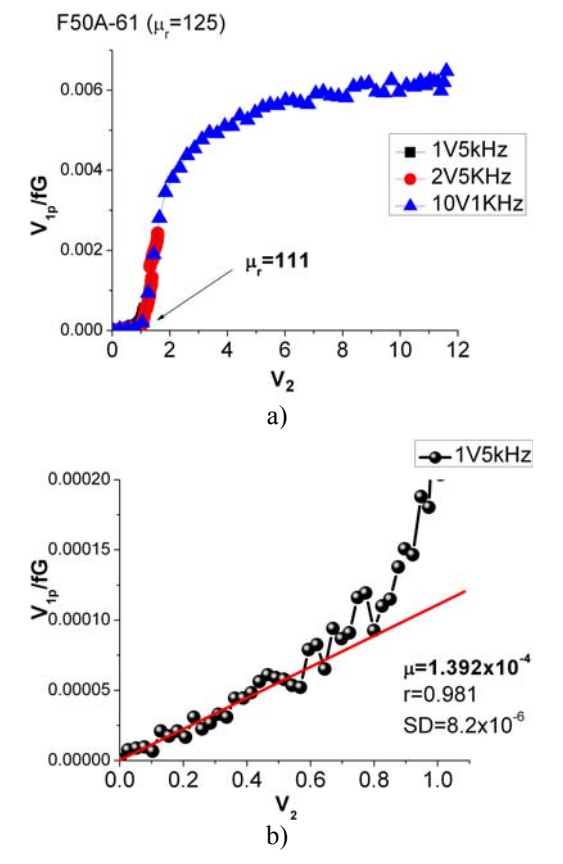

**Figura 4.** Grafica de  $v_{1p}/fG$  vs  $v_2$  obtenida para la ferrita F50A-61. a) Se aplican voltajes máximos de 1, 2 y 10 volts a frecuencias de 5 y 1 kHz. b) Se obtiene la pendiente de la grafica obtenida a 1V y 5kHz.

medida a partir de las curvas de voltaje de excitación y salida del diagrama de la Figura 1. El fundamento físico y el circuito, se exponen en las dos siguientes secciones; así como el cálculo de la permeabilidad inicial de nueve muestras de ferritas toroidales comerciales. Se comparan los resultados obtenidos con los valores reportados por el fabricante y se discuten los resultados experimentales.

## **2. Procedimiento experimental**

Las ferritas comerciales (Ni-Zn, Mn-Zn) en forma de toroide (diámetro externo=12.7 mm, diámetro interno=7.92 mm, altura=6.35 mm) fueron enrolladas con alambre aislado de calibre 18, el embobinado primario fue de 21

espiras; mientras que el secundario fue de 7. Las características generales reportadas por el fabricante [2] se indican en la Tabla 1.

## *2.1 Consideraciones de diseño*

El método para calcular la permeabilidad inicial consiste en graficar el voltaje aplicado al embobinado primario,  $v_1(t)$ , contra el voltaje inducido en el embobinado secundario,  $v_2(t)$ . La amplitud promedio (RMS) se usa para calcular la pendiente de la curva donde su comportamiento es lineal. El sistema de medición empleado para evaluar ambos voltajes se desarrolla mediante la técnica de procesamiento digital de señales empleando una tarjeta de adquisición NI USB-6211 con interfase USB a una PC.

El arreglo experimental de la Figura 1 se puede considerar como un transformador ideal, donde el embobinado primario sobre el núcleo de ferrita hace que todo el flujo quede confinado dentro del núcleo a causa de la alta permeabilidad del material. El flujo total en el núcleo es:

$$
\Phi = \frac{\mu A (N_1 i_1 - N_2 i_2)}{l} \tag{1}
$$

Donde *l* es la longitud media del núcleo, A es la sección transversal,  $\mu$  es la permeabilidad, y  $N_1$  y  $N_2$  son el número de espiras de cada embobinado. El corte de líneas de flujo por cada embobinado está dado por [3]:

$$
\lambda_1 = N_1 \Phi = \frac{\mu A}{l} (N_1^2 i_1 - N_1 N_2 i_2)
$$
 (2)

$$
\lambda_2 = N_2 \Phi = \frac{\mu A}{l} (N_1 N_2 i_1 - N_2^2 i_2)
$$
 (3)

Dado que el voltaje a través de cada embobinado esta dado por

$$
v_1 = \frac{d\lambda_1}{dt} = N_1^2 \frac{\mu A}{l} \frac{di_1}{dt} - N_1 N_2 \frac{\mu A}{l} \frac{di_2}{dt}
$$
 (4)

$$
v_2 = \frac{d\lambda_2}{dt} = N_1 N_2 \frac{\mu A}{l} \frac{di_1}{dt} + N_2^2 \frac{\mu A}{l} \frac{di_2}{dt}
$$
 (5)

Donde  $N_1^2 \mu A / l$  y  $N_2^2 \mu A / l$  son las autoinductancias de cada embobinado y *N1N2*μ*A/l* es la inductancia mutua que resulta del flujo magnético común que liga a los dos

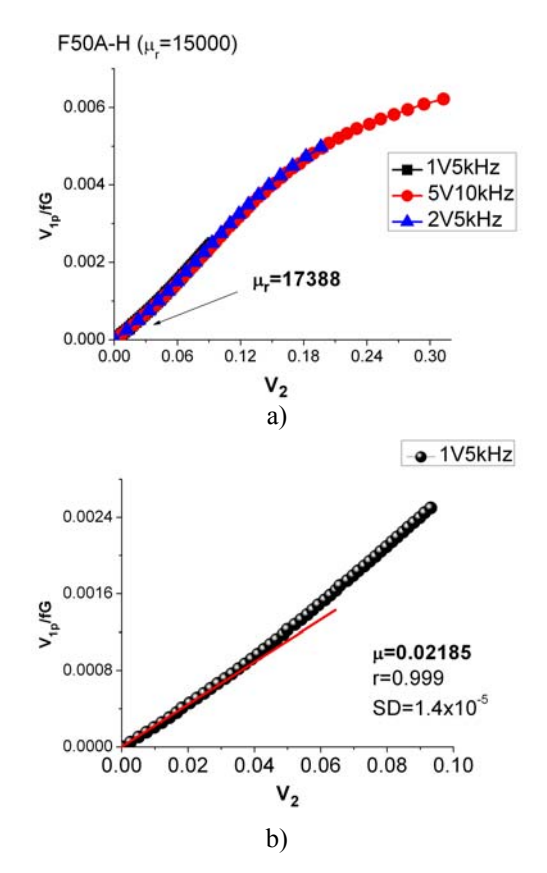

**Figura 5.** Grafica de *v1p/fG* vs *v2* obtenida para la ferrita F50A-H. a) Se aplican voltajes máximos de 1, 5 volts a frecuencias de 5 y 10 kHz. b) Se obtiene la pendiente de la grafica obtenida a 1V y 5kHz.

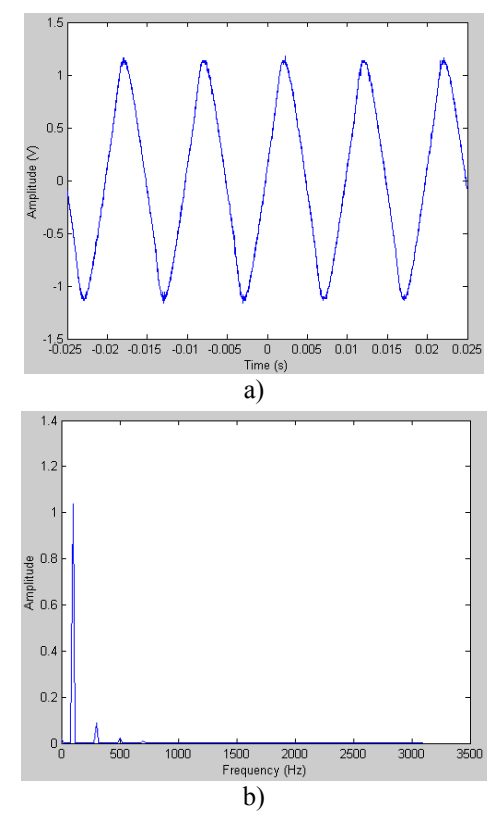

**Figura 6.** Oscilograma (a) y espectro (b) de la señal en el embobinado primario.

embobinados. La corriente que circula por la embobinado del primario, crea un flujo magnético en torno a dicho embobinado y también en torno un segundo embobinado que esté próxima a este; el flujo variable con el tiempo que rodea al segundo embobinado, produce un voltaje a través de las terminales del mismo; este voltaje es proporcional a la razón de variación de la corriente que circula por el primero [4].

Para el caso particular de una geometría toroidal la autoinducción estará dada por

$$
L = \frac{\mu N^2 h}{2\pi} \ln \frac{r_2}{r_1} \tag{6}
$$

Donde *h* es la altura del toroide, *r1* y *r2* son el radio interno y externo del toroide, respectivamente.

Considerando el arreglo experimental de la Figura 2, el circuito en el embobinado secundario se encuentra abierto (impedancia de salida muy alta), por tanto la corriente  $i_2$  es cero y el voltaje a través de la segunda bobina se puede reescribir como

$$
v_2 = N_1 N_2 \frac{\mu h}{2\pi} \ln \frac{r_2}{r_1} \frac{d}{dt} \left( \frac{v_1}{\sqrt{R_p^2 + (\omega L_p)^2}} \cos \left( \omega t - \tan^{-1} \frac{\omega L_p}{R_p} \right) \right)
$$
(7)

Donde la corriente en el embobinado primario se calcula al resolver el circuito RL en serie

$$
i_1(t) = \frac{v_1}{\sqrt{R_p^2 + (\omega L_p)^2}} \cos \left( \omega t - \tan^{-1} \frac{\omega L_p}{R_p} \right)
$$
 (8)

Sustituyendo la derivada de la corriente  $(\text{di}_1(t)/dt)$  y considerando solo el modulo se obtiene la expresión del voltaje inducido en la segunda bobina en función de la corriente que circula en el circuito primario. Por otro lado, la amplitud de la corriente *i<sub>1</sub>* se puede medir directamente a partir de la caída de potencial en la resistencia *Rp*  $(i_1=v_{1p}/R_p)$ , por tanto la ecuación (7) se puede escribir como sigue:

$$
v_2 = N_1 N_2 \frac{\mu h}{2\pi} \ln \frac{r_2}{r_1} \frac{\omega}{R_p} v_{1p}
$$
 (9)

Donde se puede definir un factor constante:  $\overline{\phantom{a}}$ ⎠ ⎞  $\overline{\phantom{a}}$ ⎝  $=N_1N_2\frac{h}{\cdots}$ ln 1  $\ln \left| \frac{r_2}{2\pi R_n} \right| \frac{r_2}{r_1}$ *r*  $G = N_1 N_2 \frac{h}{2\pi R}$ <sup>π</sup> *p*

Sustituyendo ω=2πf, la ecuación (9) queda de manera simplificada la expresión final:

$$
v_2 = \mu f N_1 N_2 \frac{h}{R_P} \ln \frac{r_2}{r_1} v_{1p}
$$
 (10)

Esta ecuación nos indica que para una frecuencia (f) dada, el voltaje de salida es proporcional al voltaje de entrada,

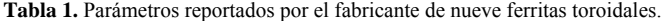

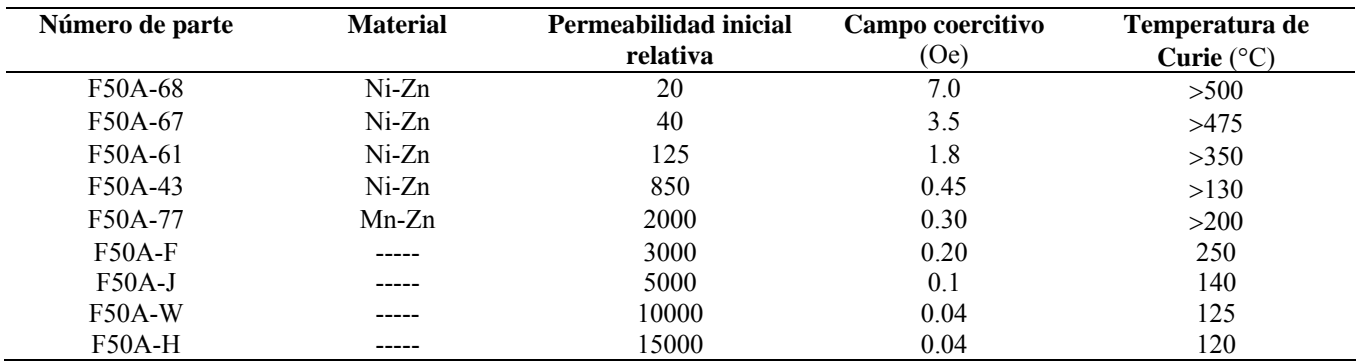

donde m= $\mu f N_1 N_2(h/R_P) \ln(r_2/r_1)$  es la pendiente entre los voltajes y por lo tanto es posible calcular la permeabilidad μ.

#### *2.2 Implementación del sistema*

La Figura 2 muestra el diagrama de medición propuesto. La tarjeta de adquisición NI USB-6211 genera una señal analógica senoidal en su terminal AO1, esta señal alimenta un impulsor de corriente alterna (CA) para ser adecuada a los requerimientos de potencia del embobinado primario del material (ferrita toroidal). La caída de potencial en  $R_p$ , *v1p*(*t*), es digitalizada en la entrada analógica AI1. El voltaje senoidal en el embobinado secundario,  $v_2(t)$ , es digitalizado en la entrada analógica AI9.

Para la obtención de los voltajes se propone un algoritmo de medición que extrae la componente fundamental de las señales  $v_{1p}(t)$  y  $v_2(t)$  para obtener el valor medio (RMS). La variación en la amplitud (1-10 V) y frecuencia del voltaje *v1*(*t*) (100, 500, 1K, 10K, 20K, 30K y 50K Hz) es completamente automatizada.

El software específico en la PC implementa el algoritmo de medición así como la interfase con el usuario y operaciones comunes como graficación, almacenamiento de archivos, entre otros. En particular el software presenta la gráfica  $v_{1p}$  vs  $v_2$ .

En los dos algoritmos se debe extraer el valor medio (RMS) de la componente fundamental de la forma de onda senoidal debido a que las impedancias de los embobinados primario y secundario introducen distorsiones atenuaciones cuando se va incrementando la frecuencia. La formula utilizada es la siguiente

$$
|\mathbf{v}| = \mathbf{abs}\left(\mathbf{DFT}\left\{\mathbf{v}(nt)\big|_{f=fo}\right\}\right) \tag{11}
$$

donde DFT es la Transformada Discreta de Fourier (del inglés Discrete Fourier Transform) y *fo* es la frecuencia fundamental [5]. Los valores  $|v_{1p}|$  y  $|v_o|$  son utilizados para obtener la gráfica a partir de la cual se calcula la permeabilidad.

En la Figura 3 se muestra la pantalla del software de operación para la medición de la permeabilidad inicial. La pantalla de la Figura 3 muestra dos áreas principales:

• Un área de despliegue gráfico *x-y* para visualizar la gráfica obtenida de  $|v_2| - |v_{in}|$ .

• Un área de controles en donde el operador ingresa: la amplitud máxima del voltaje senoidal aplicado al embobinado primario,  $|v_i|_{\text{max}}$ , la frecuencia a la cual se realizará toda la prueba y el número de puntos a graficar (10-50). Además se cuenta con un botón para iniciar la prueba y la barra "progreso" donde se visualiza el avance del proceso.

El programa para la medición de <sup>μ</sup>*<sup>i</sup>* fue desarrollado utilizando Visual C++ 6 [6] y la librería de programación NI-DAQmx C incluida en la información acerca de la tarjeta NI USB-6211 [7].

## **3. Resultados y discusión**

Los datos del voltaje de excitación (*v1p*) y voltaje de inducción (*v2*) se obtienen del archivo ascii que proporciona el equipo. Antes de graficar esto datos, previamente el voltaje de inducción es dividido entre la frecuencia, f, utilizada y el factor geométrico (G). Esto se hace con el fin de normalizar las diferentes mediciones realizadas al cambiar la frecuencia de excitación en una misma ferrita. Una vez que se grafican los datos, se analiza la curva y se determina la zona del comportamiento lineal donde se calcula la pendiente. El valor de la pendiente es directamente el valor de la permeabilidad inicial en unidades (H/m), para obtener la permeabilidad relativa se divide este valor entre  $\mu_0 = 4\pi x 10^{-7}$ .

En las Figuras 4 y 5 se observan las graficas obtenidas para las ferritas F50A-61 y F50A-H. Los voltajes máximos aplicados y la frecuencia empleada en cada experimento se indican dentro de la figura. Aunque la zona de interés se encuentra a voltajes cercanos a cero, se toman lecturas a voltajes mayores para caracterizar el comportamiento de la ferrita a voltajes altos. Las condiciones óptimas de voltaje y frecuencia son distintas para cada tipo de ferrita y para encontrar estas condiciones se realizan varios ensayos. Se deduce de la ecuación (8) que la amplitud de la corriente, y por tanto del voltaje en el embobinado primario, depende

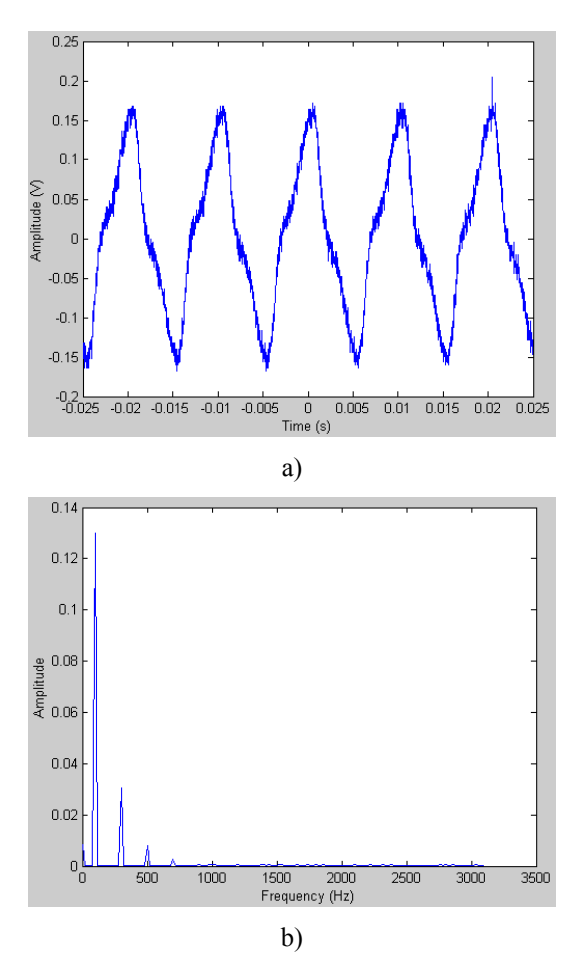

**Figura 7.** Oscilograma (a) y espectro (b) de la señal en el embobinado secundario.

de la frecuencia en forma inversa por lo que a mayor valor de frecuencia los voltajes de excitación se hacen menores y se puede conseguir mayor número de puntos cerca del origen. Sin embargo, si el valor de la frecuencia es demasiado alto la forma senoidal del voltaje de excitación se distorsiona debido a una retroalimentación electromagnética.

En casos de deformación moderada o crítica, el algoritmo de medición empleado permite el análisis de componentes senoidales puras al extraer la magnitud de la componente fundamental del espectro de Fourier. Las Figuras 6 y 7 muestran los oscilogramas y espectros de las señales en los embobinados primario y secundario del arreglo experimental.

En los espectros de las Figuras 6 y 7 se aprecia que el mayor contenido de información de las señales se encuentra en la primera componente o componente fundamental. Al utilizar este valor fundamental en el algoritmo de medición, se evita la interferencia de señales de ruido así como de distorsiones ocasionadas por las limitaciones en ancho de banda de los dispositivos.

En la Tabla 2 se muestran los valores de la permeabilidad relativa inicial calculados para las nueve ferritas comerciales estudiadas. Como se observa en la Tabla 2, el error promedio de las ferritas con una permeabilidad

### *Superficies y Vacío 25(2) 122-127, junio de 2012* ©*Sociedad Mexicana de Ciencia y Tecnología de Superficies y Materiales*

**Tabla 2.** Comparación de los valores de la permeabilidad relativa inicial reportada por el fabricante y la permeabilidad relativa calculada a partir de las curvas obtenidas experimentalmente.

![](_page_4_Picture_339.jpeg)

moderada esta entre el 0.11 y el 0.02; mientras que para las ferritas ultrasuaves con la especificación F, J, W y H el error promedio es relativamente alto, entre 0.16 y 0.44. Esto se debe a las limitaciones del circuito construido ya que el valor mínimo de voltaje que se puede suministrar y medir desde la tarjeta es de 0.3mV. Por tanto las ferritas (con campos coercitivos entre 0.2 y 0.4 Oe como se indica en la Tabla 1) requieren de mediciones muy finas cercanas a cero para determinar con mayor precisión su permeabilidad.

#### **4. Conclusiones**

En este trabajo se presenta un novedoso modo para determinar la permeabilidad inicial en ferritas suaves. El sistema tiene una gran capacidad de automatización, facilidad de operación y es de bajo costo. Cabe señalar que no se ha reportado en la literatura un sistema de medición que permita medir la permeabilidad inicial magnética de materiales suaves utilizando técnicas de procesamiento digital de señales, lo cual le proporciona originalidad a este trabajo. Con el sistema desarrollado se podrá elegir intervalos de operación en voltaje de  $1-10$   $V_{AC}$  y rangos de frecuencias entre 100 Hz y 50 kHz, con lo cual se podrá medir una amplia gama de materiales magnéticos suaves como ferritas de Ni-Zn y Mn-Zn y aleaciones magnéticas.

## **Agradecimientos**

Los autores agradecen a la DGAPA-UNAM por el financiamiento a través del proyecto PAPIIT-UNAM 2007 No. IN116608.

# **Referencias**

[1] J. Buck. Automatic hysteresisgraph speeds accurate analysis of soft magnetic materials. Feature PCIM article. http://walkerscientific.com/buc.pdf.

[2] CWS ByteMark. http://www.cwsbytemark.com

[3] S. B. Dewang, A. Straughen. Power semiconductor circuit. John Wiley, 1975.

[4] W. H. Hayt Jr., J. E. Kemmerly. Análisis de circuitos en ingeniería. Mc. GrawHill, 2° edición, 1997

[5] J. G. Proakis, D. G. Manolakis. Digital signal prosseing. (Prentice Hall, 1996), pp. 968.

[6] D. J. Kruglinski, G. Shepherd, S. Wingo. Programming Microsoft Visual C++. Mocrosoft Press, pp. 115. 1998.

## *Superficies y Vacío 25(2) 122-127, junio de 2012* ©*Sociedad Mexicana de Ciencia y Tecnología de Superficies y Materiales*

[7] National Instruments. Data Acquisition (DAQ) Hardware. On Line

http://www.in.com/dataacquisition/